Compilador: **Bruno Camus Bergareche** 

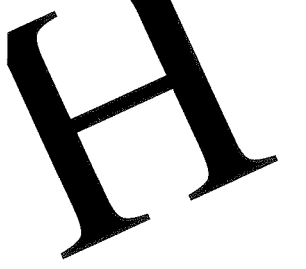

# EL TIEMPO Y LOS EVENTOS

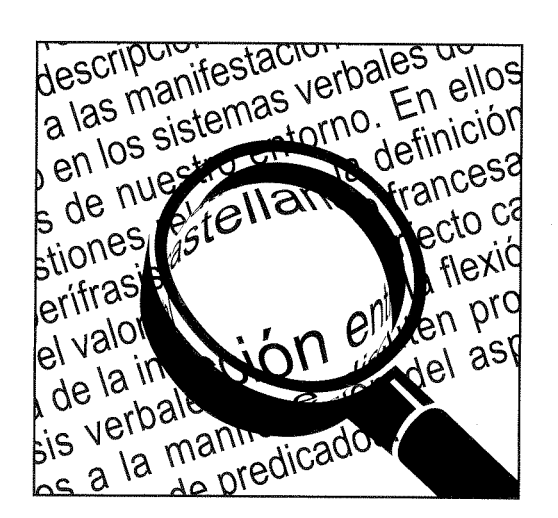

COLECCIÓN HUMANIDADES

# EL TIEMPO Y LOS EVENTOS

**Bruno Camus Bergareche** (Compilador)

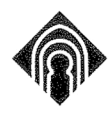

Ediciones de la Universidad de Castilla-La Mancha

Cuenca, 2007

EL TIEMPO y los eventos / coordinador, Bruno Camus Bergareche.-- Cuenca : Ediciones de la Universidad de Castilla-La Mancha. 2007 184 p. ; 22 cm. - (Humanidades ; 94) ISBN 978-84-8427-516-9 1. Lengua española - Verbo 2. Lengua catalana - Verbo 3. Lengua francesa - Verbo I. Camus Bergareche, Bruno, comp. II. Universidad de Castilla-La Mancha, ed. III. Serie 811.134.2'367.625 811 134 1'367 625 811.133.1'367.625

Esta edición es propiedad de EDICIONES DE LA UNIVERSIDAD DE CASTILLA-LA MANCHA y no se puede copiar, fotocopiar, reproducir, traducir o convertir a cualquier medio impreso, electrónico o legible por máquina, enteramente o en parte, sin su previo consentimiento.

© de los textos: sus autores.

© de esta edición: Universidad de Castilla-La Mancha.

Edita: Servicio de Publicaciones de la Universidad de Castilla-La Mancha. Directora: Carmen Vázquez Varela.

Colección HUMANIDADES nº 94. 1.ª ed. Tirada: 500 ejemplares.

Diseño de la colección: García Jiménez. Diseño de la cubierta: C.I.D.I. (Universidad de Castilla-La Mancha).

LS.B.N.: 978-84-8427-516-9 Depósito Legal: CU-201-2007 Fotocomposición e impresión: COMPOBELL, S.L. (Murcia)

Impreso en España (U.E.) - Printed in Spain (U.E.)

# ÍNDICE

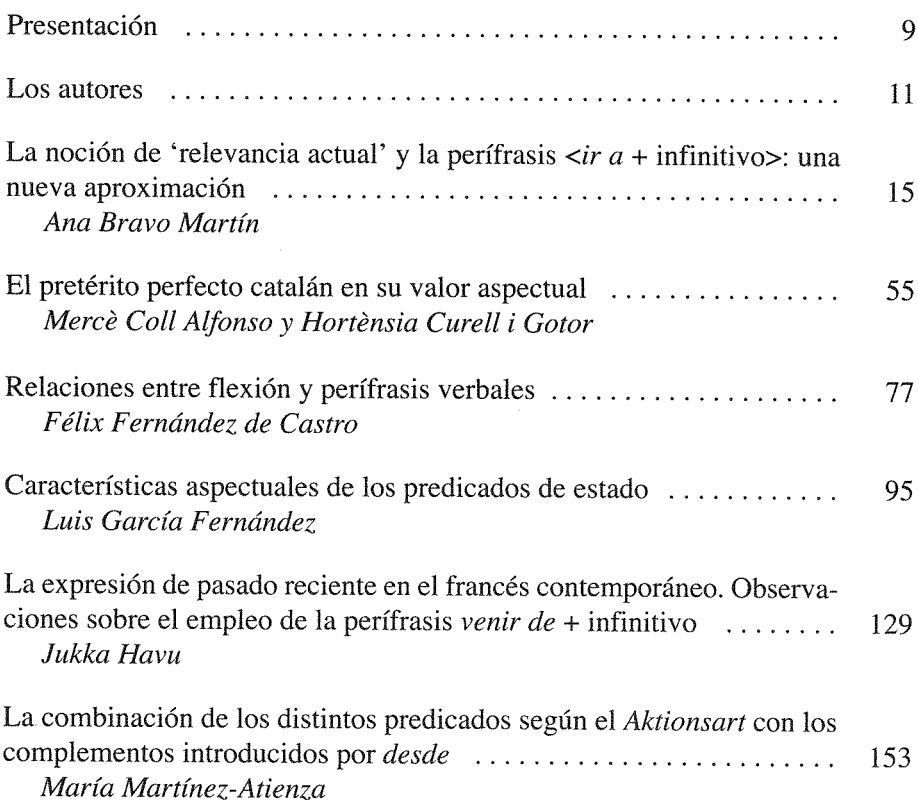

# RELACIONES ENTRE FLEXIÓN **Y PERÍFRASIS VERBALES**

Félix Fernández de Castro Universidad de Oviedo

# 1. PRESENTACIÓN

En un trabajo anterior<sup>1</sup> se formulaba una propuesta de interpretación del lugar ocupado por las perífrasis verbales en la descripción de las lenguas más cercanas al español. Las dos conclusiones más importantes de aquel trabajo eran:

- a) Aunque está claro que los verbos auxiliares no se comportan como unidades léxicas normales (y esto fue lo primero que históricamente llamó la atención sobre ellos), las perífrasis verbales no son una herramienta gramatical y no pueden ser interpretadas como especificación o expansión de los valores morfológicos verbales (según han propuesto muchos de sus estudiosos en el siglo XX).
- b) En vez de forzar los conceptos de Léxico y Gramática para acogerlas, es más adecuado situarlas en un terreno intermedio, que puede denominarse Determinación. Los elementos determinativos no son morfemas.

Fernández de Castro (2003).  $\mathbf{1}$ 

porque poseen un significado y una autonomía que van más allá de la mera categorización; pero tampoco son unidades léxicas, porque no sirven para aportar significados extralingüísticos nuevos, sino para acotar o situar los significados de los lexemas plenos; además, presentan un comportamiento morfosintáctico diferenciador de los sintagmas totalmente autónomos. La Determinación, con nombre propio o sin él, se ha reconocido siempre en la gramática al hablar de los nombres; lo único que se debe hacer ahora es demostrar la utilidad de aplicarla también a los verbos.

Las páginas que siguen permitirán desarrollar con una amplitud que entonces no fue posible algunos de los aspectos más importantes de aquella propuesta, así como formular determinadas extrapolaciones que entonces debieron quedar fuera por falta de espacio en la publicación<sup>2</sup>.

### 2. LA DETERMINACIÓN (AD)NOMINAL

Aquí se empezará describiendo la noción de Determinación en el ámbito nominal, donde siempre ha sido reconocida, para luego extrapolarla al verbal. Una forma eficaz de poner de manifiesto la especificidad de la Determinación es contraponer las características de dos ámbitos bien distintos, como son el Léxico y la Gramática, y después buscar el lugar adecuado para las unidades determinativas, que no encajan bien en ninguno de los dos anteriores. Como punto de partida para esta estrategia expositiva se propone aquí el esquema siguiente:

<sup>2</sup> Doble es, por tanto, el agradecimiento del autor a los profesores Bruno Camus y Luis García, de la Universidad de Castilla-La Mancha: en primer lugar, por el enriquecedor intercambio de ideas que supuso para todos sus participantes el Seminario de Investigación sobre Tiempo y Aspecto, organizado por ambos durante diciembre del 2004 en Ciudad Real; y en segundo término, porque la invitación para participar en este encuentro permitió a quien esto suscribe exponer sin limitaciones algunas propuestas que estaban pendientes de debate público.

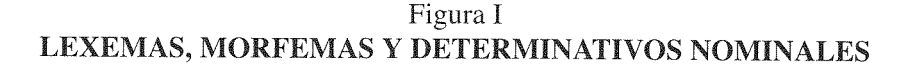

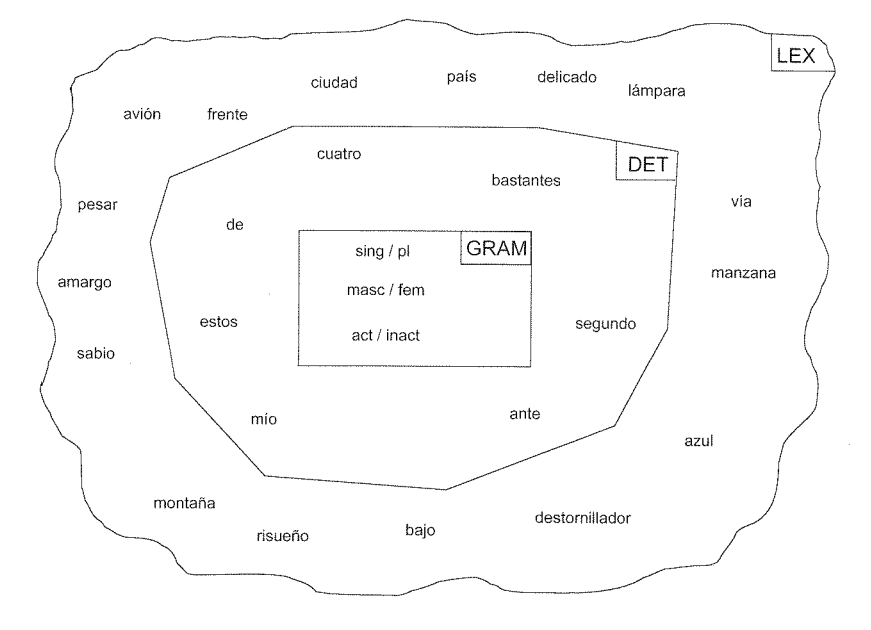

Lo más fácilmente reconocible son las diferencias entre las unidades con contenido léxico y las puramente gramaticales, algo que la tradición del análisis lingüístico occidental siempre ha practicado<sup>3</sup>. Los elementos gramaticales del nombre se han representado aquí en un rectángulo (GRAM). donde están los morfemas strictu sensu. Contiene unos pocos elementos, fuertemente estructurados, de naturaleza esencialmente relacionante, obligatorios en sus categorías respectivas, y no sujetos a cambios, salvo a escala histórica. Se trata del «núcleo duro» de la lengua, y en español son apenas tres: número, género y artículo, con dos o tres posibles valores cada uno.

Frente a éstas, las unidades con valor léxico pleno se han representado en el nivel exterior y rodeadas con un contorno irregular (LEX), que pretende

Para esta cuestión se sigue aquí especialmente a Teso (1986); un resumen de su pro-3 puesta ceñido a lo que aquí interesa se expone en Fernández de Castro (2003: 13).

reflejar el hecho de que realmente no cabe acotarlas en esquema alguno, porque su número es tan amplio e ilimitado como la realidad externa al lenguaje a la cual etiquetan. Este nivel alberga inventarios abiertos, sólo ocasionalmente estructurados, intercambiables entre las lenguas y en renovación constante, características todas ellas que se contraponen antitéticamente a las de GRAM.

Ahora bien, además de los elementos GRAM y los elementos LEX, la tradición gramatical (y la filosófica, en especial dentro de la Lógica) siempre ha reconocido, al menos en el ámbito de las categorías nominales, que existen signos lingüísticos cuyos contenidos están muy próximos a los gramaticales, pero que no pueden ser considerados como puramente relacionales. Sustantivos como vosotras y adjetivos como estos, suyo o poca han sido incluidos en las gramáticas, y no confiados sólo a los diccionarios, porque forman paradigmas ordenados y cerrados (de hecho, suelen enseñarse siempre en forma de «tablas»), y porque sus contenidos son reducibles a «accidentes» como el número y la persona. De aquí viene, por ejemplo, la división entre adjetivos calificativos y determinativos, y también la creación de una «parte de la oración», el pronombre, que más bien constituye toda una «categoría transversal» (Martínez (1989)), pues en ella se engloban entidades lingüísticamente tan dispares como *cuatro*, nos, bastantes, ella, mi y aquello, los cuales, a diferencia de los elementos plenamente léxicos, que apuntan hacia la realidad externa al lenguaje, sólo delimitan el alcance de la aplicación de los primeros en un acto comunicativo.

Aquí se propondrá representarlos en un polígono intermedio (DET), menos regular que el rectángulo, pero de contornos aún precisos, que agrupa a las unidades «determinativas». Forma una especie de matriz que rodea al núcleo, integrada por paradigmas también estructurados, pero más abundantes que los estrictamente gramaticales, tanto en número como en componentes (en español, se podrían inventariar aquí las preposiciones, las conjunciones, los transpositores, y los «pronombres» personales, posesivos, demostrativos, cuantificadores indefinidos y cuantificadores precisos --numerales, ordinales, multiplicativos-).<sup>4</sup>

<sup>4</sup> Aquí se tratará sólo la caracterización de los tipos de signos. El fundamento semántico de esta división se explicaba en Fernández de Castro (2003: 13-14) y más ampliamente en Fernández de Castro (1999: 110-146).

#### 2.1. La variación  $LEX \rightarrow DET$  en sincronía

Mediante esta división se pueden separar estáticamente tres tipos de unidades, pero un análisis dinámico, tanto en sincronía como en diacronía, revela que las fronteras entre unos comportamientos y otros distan de ser impermeables. Las flechas continuas añadidas a determinadas unidades señaladas con elipses, en la FIGURA II, muestran distintas posibilidades de solapamiento entre los tres ámbitos, aunque la dirección es siempre la misma: los niveles interiores se alimentan y renuevan a partir de los niveles exteriores:<sup>5</sup>

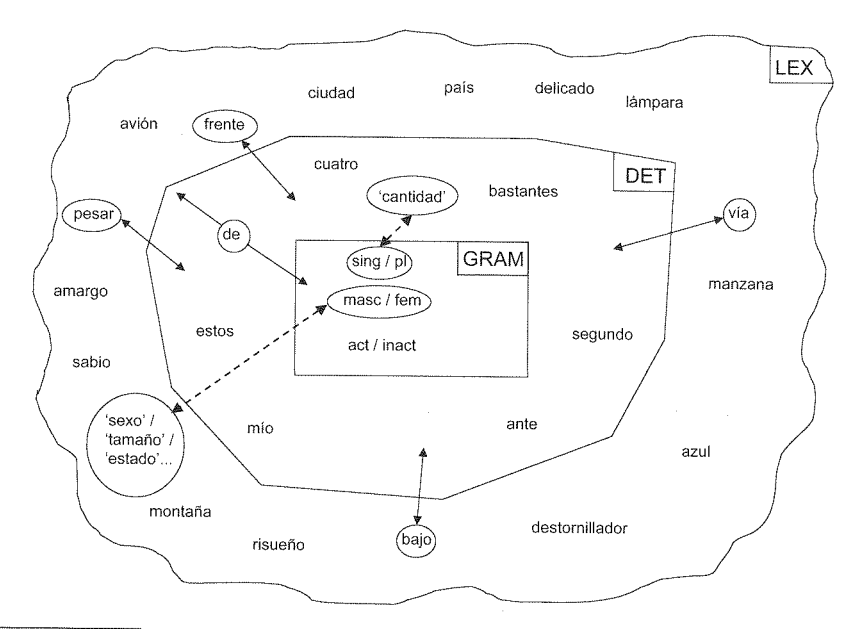

#### Figura II **ELEMENTOS DE STATUS VARIABLE**

El autor quiere agradecer aquí a la profesora Mercè Coll, de la UAB, su valiosa observación sobre el hecho, registrado en inglés, de que algunas partículas relacionantes se relexifican y funcionan como verbos. Tal es el caso de *but o back*, usados como bases léxicas con los significados de 'poner peros' o 'respaldar', respectivamente. Un hecho así, que cuesta trabajo imaginar fuera de una lengua tan característicamente aislante como el inglés, parecería invalidar la unidireccionalidad que aquí se propone. Sin embargo, nunca podrá ser un procedimiento muy productivo -v esto lo observaba también la profesora Coll-; la razón es que, por su propia naturaleza, los repertorios DET son finitos y más bien escasos, mientras que los LEX son virtualmente ilimitados. Una lengua nunca podría construir su léxico adaptando partículas, porque no tendría ni para empezar.

Ejemplos de esta «esquizofrenia» lingüística serían segmentos como frente, vía, pesar o bajo, los cuales son unidades LEX cuando conservan su acento y su categoría, pero aparecen como DET tras sufrir erosión fonética y morfológica, para funcionar como transpositor o preposición:

- (1) Lo hizo a PESAR de las dificultades (\* Lo hizo a pesares de las dificultades).
- (2) Lo vi FRENTE al ayuntamiento (\* Lo vi en la frente del ayuntamiento).

Siguiendo hacia el interior del esquema, se observa que unidades exclusivamente DET, como las preposiciones a o de, pueden conservar un grado variable de valor LEX. Así, de es un requisito sintáctico, obligatorio y no intercambiable, en (3), pero es una elección del hablante (con valor plenamente léxico, por tanto), en (4):

- (3) Se ocupa DE sus padres.
- (4) Viene {DE / a / hacia / hasta / desde / por ...} Madrid.

#### 2.2. La variación (LEX)  $\rightarrow$  DET  $\rightarrow$  GRAM en sincronía

Otros casos de doble personalidad se han representado en la figura mediante vectores de trazo discontinuo. Son ocasiones en que dentro del nivel GRAM aparecen vestigios de valores semánticos más externos, incluso del nivel LEX. Así, el género en español puede marcar diferencias de sexo biológico (gato / gata), la oposición del árbol frente al fruto (manzano / manzana), la forma y el tamaño (gorro / gorra), a veces... Pero se trata sólo de eso, de rastros parciales: el género en español siempre sirve para categorizar y garantizar concordancias, y sólo ocasionalmente «significa» algo (Martínez (1977)). De manera parelela, puede entenderse que el morfema de número es la máxima estilización posible de la variación de cantidad, noción que el ámbito DET pormenoriza con varios tipos de detalle (cardinal, ordinal, indefinido...), pero cuando un adjetivo en español se categoriza con el sigular o el plural lo hace sólo para marcar su dependencia gramatical de un sustantivo, no para significar nada en especial. Al igual que ocurría con el género, el dilema al que se enfrenta el gramático es muy simple: ¿cómo definir estos morfemas? ¿por lo que hacen sólo a veces -significar algo- o por lo que hacen siempre -categorizar y relacionar sintagmas-? Parece claro que debe preferirse la segunda opción.

#### 2.3. La variación diacrónica

Lo anterior vale para un estado de lengua, el español actual con el que aquí se ejemplifica. Es fácil anticipar que si tales oscilaciones se registran en sincronía, mucho más llamativas deben de resultar al observar la evolución del idioma. Una mínima muestra de ello aparece en la figura siguiente, donde sobre las anteriores se añaden algunos elementos nuevos, realzados con rectángulos y en cursiva:

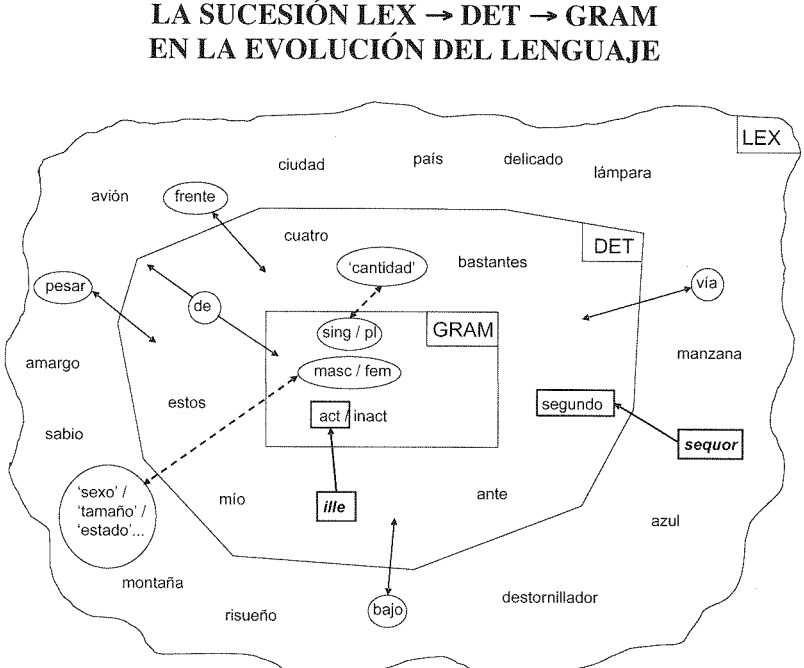

Figura III LA SUCESIÓN LEX  $\rightarrow$  DET  $\rightarrow$  GRAM

Un ejemplo del paso de LEX a DET es el registrado en el gerundivo de sequor (derivado nominal formado sobre la raíz de una unidad LEX del latín. con el valor de 'seguir'), origen a su vez de una unidad DET en español actual, el cuantificador ordinal segundo. Por su lado, el DET demostrativo latino ille se ha integrado en el nivel GRAM del español como morfema de la actualiza-

ción nominal, uno de los tres que lo categorizan, junto al género y al número. Bien es cierto que el enfoque más tradicional – i. e., el más deudor de la descripción latinizante del español-veía en el todavía un elemento de tipo DET, contraponiéndolo como 'artículo determinado' al 'artículo indeterminado' un. Pero, con independencia de la escuela en que se sitúe el observador, la mayor integración morfológica de el y todo su paradigma en el sintagma nominal es un hecho reconocido, que refuerza la interpretación evolutiva propuesta aquí.

#### 3. LA DETERMINACIÓN (AD)VERBAL

Lo dicho anteriormente no constituye ningún descubrimiento nuevo. Es sólo una manera de exponer de cosas ya sabidas, pero lo interesante es que puede extrapolarse al ámbito del verbo, y que proporciona un marco especialmente adecuado para entender el papel de la auxiliaridad verbal en el sistema general de la lengua. En la FIGURA IV se parte de una distribución de elementos paralela a la que se presentaba en la FIGURA I para el nombre:

Figura IV LEXEMAS, MORFEMAS Y DETERMINATIVOS VERBALES

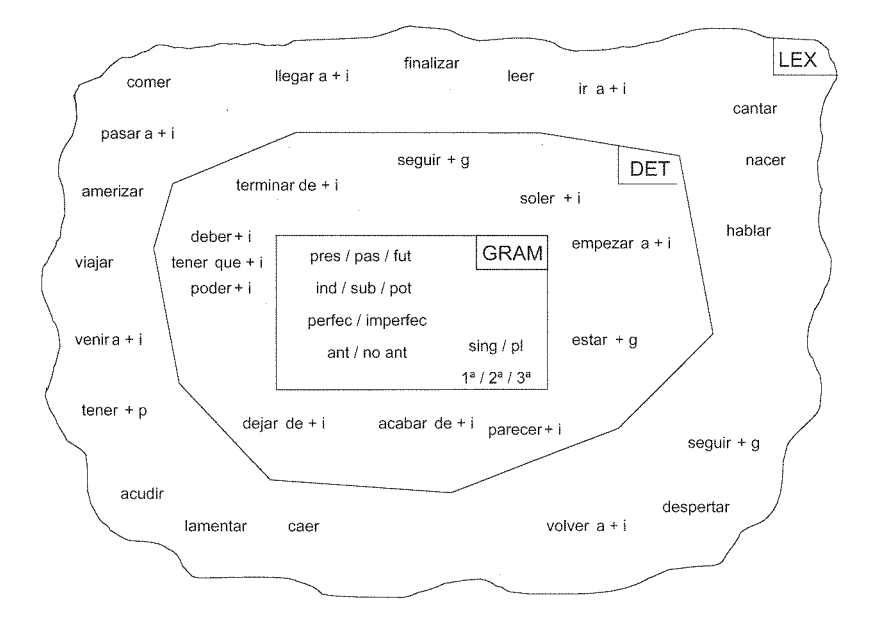

GRAM está formado aquí por un haz de morfemas más numeroso que en el caso anterior, aunque siempre trabado y finito. Puede haber disputa sobre si los modos y los tiempos son dos o tres, o sobre el status de las formas compuestas, pero el inventario de una tabla de conjugación es idéntico en todas las gramáticas del español.

El siguiente nivel es DET, donde se ejemplifican algunos auxiliares que pueden mantener o no capacidad de funcionar autónomamente, pero que al aparecer en la construcción mostrada junto a un derivado verbal son siempre y sólo auxiliares. El caso extremo es soler, que en español moderno sólo aparece ya en perífrasis. Los demás aún pueden ser núcleos de oración por sí solos, pero en complejo verbal son siempre perífrasis (caso de *dejar de* + inf.)<sup>6</sup>. Por otro lado, no está de más observar que la tradición gramatical ya había reparado en ellos. En Coseriu (1973) se recupera la antigua etiqueta de verba adiecta, creada por J. L. Vives para distinguir estas unidades. Y las conclusiones de Hielmslev (1937), al referirse a la conveniencia de considerar una subcategoría de «pronombres verbales», apuntan también hacia esta distinción.

Al igual que los DET (ad)nominales, estos DET (ad)verbales aportan una significación que valora, cuantifica, acota o sitúa la acción, proceso o estado referidos por el elemento al que acompañan: empezar a comer o dejar de hablar son partes o momentos de la acción de comer o hablar, mientras que terminar llorando sitúa la acción de llorar a continuación de otras. Dado que esta DET (ad)verbal no ha sido convertida en communis doctrina por la tradición gramatical de forma semejante a como ha ocurrido con la nominal, su estructuración interna no resulta tan evidente. En otro lugar, y desarrollando propuestas que ya venían gestándose desde hace décadas, se ha propuesto articularla para el español en cuatro ejes: modalización, disposición, ordenación y cuantificación (Fernández de Castro (1999: 147-329)).

Finalmente estaría el nivel exterior, el de los verbos con valor semántico pleno (LEX), que se corresponderían con los los verba absoluta de Coseriu cuando retomaba a Vives. Como en el ámbito del nombre, no puede hablarse aquí ya de estructuras, sino en todo caso de inventarios abiertos. De hecho, en rigor es problemático contraponer un LEX verbal a un LEX nominal, pues la libertad de las raíces LEX les permite en general categorizarse bien como nombres bien como verbos

Todas estas diferencias de comportamiento se analizan con más detalle en Fernández de 6 Castro (1999: 15-106).

#### 3.1. La variación LEX  $\rightarrow$  DET en sincronía

En todo caso, lo que interesa aquí es desglosar unos niveles de otros, y a continuación observar cómo algunas unidades oscilan entre ellos, incluso dentro de un mismo estado de lengua, lo cual es el objetivo del esquema siguiente:

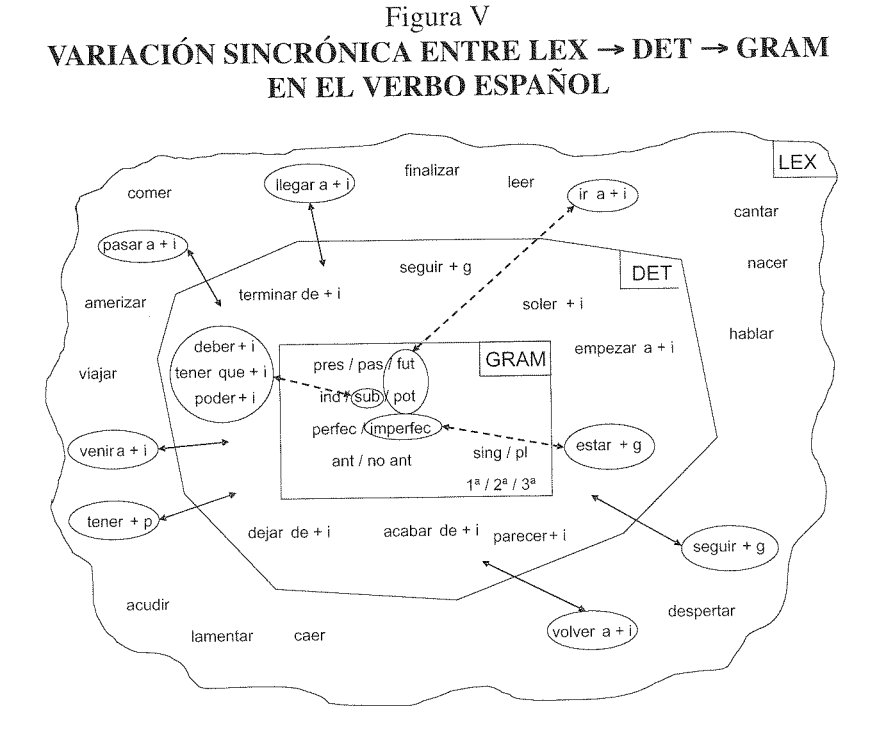

Para empezar, se observa que un nutrido grupo de verbos LEX (generalmente de movimiento, aunque no siempre) pueden funcionar también como DET. En la FIGURA V se han marcado con elipse y flecha continua. La diferencia con los DET «puros» es que, dentro de un complejo verbal, es decir, de su construcción con un derivado verbal, no están obligados a ser auxiliares. Fuera de contexto, es imposible saber si Volvió a comer, en español moderno, expresa 'iteración', o se refiere al retorno del sujeto a algún lugar con el fin de comer. Claro que en el primer caso llama mucho la atención la pérdida de valor LEX (que históricamente ha sido denominada 'deslexicalización', 'vaciamiento semántico', 'gramaticalización'), y que fue percibida muy pronto como síntoma de auxiliaridad. Sin embargo, hoy se prefiere en general la observación del comportamiento sintáctico como prueba, y gracias a eso cabe admitir que un verbo sea auxiliar sin necesidad de perder significado, antes al contrario, aportando el suyo entero, al igual que hacían los verbos DET:

(5) Terminó {de hablar / la comida}; Llegó {a escalar el Everest / a presidente }.

Al igual que ocurre en el ámbito nominal, el nivel más interno «captura» ocasionalmente elementos de un nivel superior. La única diferencia entre ter $minar$  y  $llegar + preposición + infinitivo es que el primero siempre es auxiliar.$ siempre es un elemento DET, mientras que el segundo puede serlo o no, puede seguir siendo LEX incluso dentro de un complejo verbal (cf. Llegó a Nepal a escalar el Everest). Ahora bien, igual que el comportamiento gramatical de frente no es el mismo cuando corresponde a un sustantivo o cuando funciona como preposición, tampoco llegar tiene las mismas valencias combinatorias cuando es un auxiliar, DET, que cuando es un verbo pleno, LEX (Fernández de Castro (1999: 15-106)).

### 3.2. La variación (LEX)  $\rightarrow$  DET  $\rightarrow$  GRAM en sincronía

Así pues, parece que hay oscilaciones entre LEX y DET, también en el ámbito verbal. Pero la pregunta clave, la que conecta finalmente con el mismo título de este trabaio, es si también se dan este tipo de saltos o solapamientos entre el ámbito de las perífrasis verbales y el de los morfemas del verbo, entre DET y GRAM. Para mostrar esto se han marcado algunos vectores de la FIGURA V con un trazo discontinuo, que corresponde a los casos en que un auxiliar llega a penetrar en el corazón de la morfología verbal. Son pocos, claro, porque por definición los morfemas son escasos, pero es útil separarlos de los demás. En rigor, y según los criterios considerados en los trabajos previos a éste, sólo se considerarán aquí las relaciones de  $ir a +$ infinitivo con el morfema de 'futuro'; estar + gerundio con el valor de 'imperfectivo'; y los modales poder / deber / tener que + infinitivo en su relación con el modo subjuntivo.

El caso más llamativo es el de  $ir a +$ infinitivo. Esta construccción representa quizás el abanico más amplio de posibilidades funcionales en el esquema que aquí se maneja. Puede ser aún plenamente LEX (A su pueblo va a ver a sus padres), es con altísima frecuencia DET (No sabes lo que te va a caer encima), y, aun más, puede en ocasiones suplir determinadas ausencias de los recursos GRAM, capacidad que sólo comparte con *estar* + gerundio. Para comprender mejor el alcance de esta afirmación, vale la pena reparar en los ejemplos siguientes:

- (6) Sé que Juan {va / irá} a la ópera.
- (7) No me hace gracia que Juan vaya a la ópera [ahora / el año que viene].

En (6), los rasgos léxicos de la oración principal permiten al hablante escoger libremente entre el futuro y el presente como tiempo de la oración subordinada. Sin embargo, las restricciones combinatorias de la gramática del español peninsular implican que una oración principal como la de (7) conlleve en su subordinada un subjuntivo con el que se neutralizan los valores de simultaneidad y prospectividad. Parece que el sistema, pues, priva aquí al hablante de una posibilidad de alternancia entre valores GRAM que en otro lugar le concede, y esto es cierto si sólo se contempla la flexión *strictu sensu*. Sin embargo, muchos autores han reparado ya en el hecho de que una indistinción como ésta se resuelve limpiamente en español usando las perífrasis estar + ger. e ir + inf., las cuales, al menos aquí, darían un paso más hacia el interior del sistema y se revelarían como herramientas de tipo GRAM:

(8) No me hace gracia que Juan {esté yendo / vaya a ir} a la ópera.

Algo semejante ocurre con determinados empleos de algunos verbos modales. El ejemplo siguiente muestra uno de los pocos contextos sintácticos en los cuales la alternancia modal del indicativo y el subjuntivo es realmente significativa en español:

(9) No me importa lo que me {tiene / tenga} preparado.

 $En(9)$ , lo que contraponen indicativo y subjuntivo es el que una amenaza se considere como real y efectiva, o que sea simplemente posible. Pero a su vez lo posible puede modularse, puede ser más o menos posible, y eso precisamente es lo que con toda precisión aporta el juego entre los auxiliares modales<sup>.</sup>

 $(10)$  No me importa lo que me {puede / debe (de) / tiene que} tener preparado.

Como puede verse, hay una cierta «escalaridad» entre poder, deber (de) y tener que epistémicos, que va de menor a mayor factualidad. Lo que a uno le 'puedan' haber preparado se muestra menos cercano a la efectividad que lo que a uno le 'tienen que' haber preparado. Nuevamente, elementos que en general son DET pueden a veces desempeñar el mismo papel semántico que algunas esquinas del sistema GRAM.

Es fácil comprender el entusiasmo casi programático que suscitan estas observaciones cuando se estudian las perífrasis verbales. Parece que se ha encontrado una clave definitiva para explicar su papel, y que bastaría sólo con generalizar análisis como éstos para entenderlas a todas. Desde luego, estos hechos son una poderosa evidencia de las vías por donde elementos DET (a su vez primitivamente LEX) acaban entrando en el nivel GRAM. Pero no parece acertado extrapolar a priori esta circunstancia, y pensar que cualquier morfema de la flexión admite desarrollos perifrásticos, porque la secuencia temporal y lógica es justamente la contraria. Sólo algunos, muy pocos DET llegan a GRAM. No hay un «hueco» en la gramática del español, *strictu* sensu, donde quepa, por ejemplo, llegar a + inf. Y si se repara en la dimensión diacrónica de este modelo, esta unidireccionalidad selectiva se pone aun más de manifiesto.

#### 3.3. La variación diacrónica en el ámbito verbal

Para los desplazamientos entre LEX, DET y GRAM, en el caso del verbo la observación diacrónica resulta aun más reveladora que en el ámbito nominal. De hecho, no sería exagerado calificar una parte de la flexión verbal como un verdadero «cementerio» de antiguas perífrasis. Para ilustrar esto, en la FIGURA VI se han añadido a las anteriores algunos elementos realzados con rectángulos y en cursiva, que muestran la conexión etimológica entre perífrasis verbales latinas (e incluso anteriores) y la conjugación del verbo español actual:

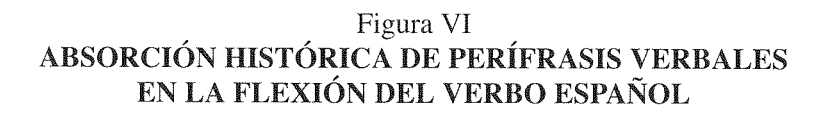

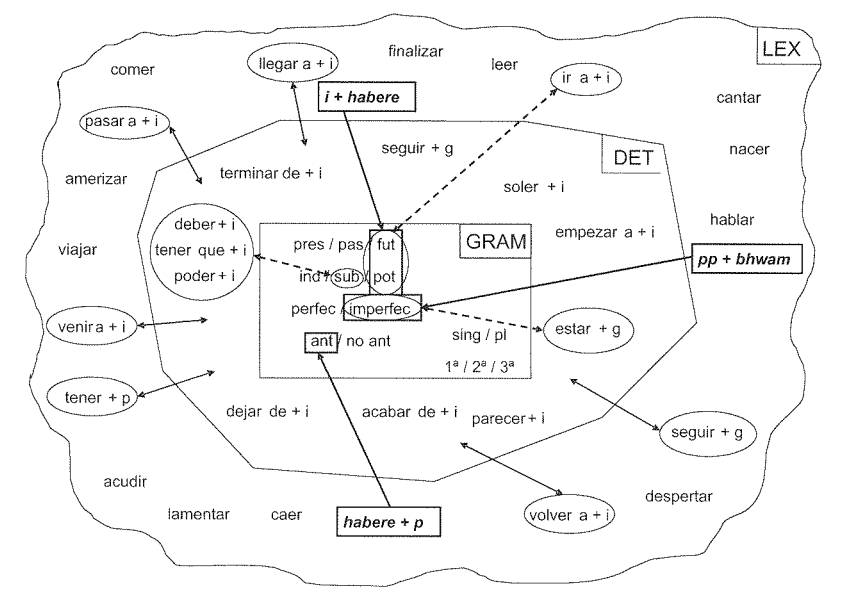

Es el caso de la anterioridad en español, donde se mantiene como fósil ortográfico la independencia de un primitivo auxiliar que ya no posee autonomía fonética ni funcional (lat. *habeo amatus*  $>$  esp. *he amado*). Un proceso similar, aunque vinculado a otros valores gramaticales, se había consumado en latín desde el itálico antiguo,<sup>7</sup> donde la unión del participio de presente (o quizás el infinitivo) con el pasado de \*bheuH<sup>*w*</sup> 'ser, llegar a ser' generó el pretérito imperfecto:

(11) it. \*amans [? amasi] + bhwām > *lat*. amabam > *esp*. amaba

Por su parte, la combinación del mismo auxiliar con el subjuntivo de \*bheuH<sup>\*</sup> generaba el futuro imperfecto de las dos primeras conjugaciones.

 $\tau$ Rodríguez Adrados (1996: 248).

aunque este caso es aun más llamativo, porque lleva literalmente milenios desgastándose y siendo reemplazado por sucesivas perífrasis:

```
(12) it. *amans [? amasi] + bhwo > lat. amabo
                       lat. amare habeo > esp. amaré
                                            esp. voy a amar
```
Ya en latín tardío *amabo* fue sustituido por *amare habeo*, y la evolución romance de esta perífrasis, *amaré*, se ve sustituida de forma creciente por voy a amar en el español actual. Ante ejemplos como éstos, parece que considerar a las perífrasis desarrollos de la flexión sería darle la vuelta a la historia. y resultaría tan empobrecedor como intentar comprender los demostrativos del español observando los valores que pueda presentar el artículo determinado. Al igual que en el artículo moderno sólo sería posible encontrar vestigios muy estilizados de determinados valores ocasionales de su antecesor latino, el demostrativo *ille*, en la flexión del verbo sólo aparecerán rastros de los significados que en el pasado tuvieron algunas, muy pocas, de las perífrasis que a veces son su origen. Todas las demás, las que aún están vivas como elementos DET, abarcan un extenso repertorio de posibilidades semánticas que rodean a los morfemas del verbo sin confundirse con ellos más que ocasionalmente.

# 4. UNA POSIBLE EXTRAPOLACIÓN DE ALCANCE TIPOLÓGICO

Si lo propuesto hasta aquí tiene algún valor, resultaría difícil admitir que pudiera ser un rasgo exclusivo del español, pues su origen tiene que ver con principios generales de organización del contenido que presumiblemente deberían afectar, cuanto menos, a las lenguas más cercanas tipológicamente a ésta<sup>8</sup>. Merece la pena, pues, examinar ejemplos de algunas de estas lenguas para observar si tal generalización es posible.

Para empezar, y volviendo a la FIGURA VI, conviene reparar en el hecho de que valores GRAM como 'futuro' o 'imperfectivo' se hallan en el esquema doblemente marcados. La elipse los vincula a perífrasis actuales, vivas: el rectángulo las conecta con construcciones de sus antecesoras históricas. Si en la sucesión itálico  $\rightarrow$  latín  $\rightarrow$  español estos valores morfológicos muestran tal

Tal es la línea seguida, entre otros, por Feuillet (1989) o Heine (1993). 8

«predisposición» a la expresión perifrástica, tal tendencia a renovarse mediante la esfera de la DET adverbal, no debe sorprender que en otros troncos evolutivos ocurra lo mismo.

El caso del futuro, nuevamente, es el más palmario de todos. En sánscrito se origina en la unión de nombre de agente más el verbo 'ser'; la inmovilización morfológica del primer elemento muestra el carácter conjunto de su vínculo (MacDonell (1926: § 152)):

(13) kartā asmi 'soy el que va a hacer, haré' kartā smas 'somos los que vamos a hacer, haremos' (kartā invariable)

En gótico no se llegó a la aglutinación, pero se usaron construcciones con «auxiliares» del tipo *duginna* 'comienzo', haba 'tengo que', skal 'debo', waírba 'llego a ser', unidos al infinitivo. También sin aglutinación morfológica, aunque sí funcional, se asentaron los futuros germánicos modernos del alemán (werden + inf.) o el inglés (will / shall + inf.)<sup>9</sup>. Y de muy parecida índole es el repertorio de futuros románicos asentados después del latín (Lausberg  $(1966: \text{II}: 312-316)$ :

- (14) rumano: voleo cantare  $>$  voiu cînta
- (15) sardo: debeo cantare > deppo cantare
- (16) sobresilvano: ego venio ad cantare  $>$  jeu végnel a cantar
- (17) resto de II. románicas: habeo {ad | de| } cantare ~ cantare habeo

Respecto a la imperfectividad, basta observar el mismo español en América (estar + gerundio), el francés (être en train de + infinitivo) o el inglés (to  $be + -ing$ ) actuales para reencontrar la tendencia a la expresión analítica de valores GRAM muy determinados y recurrentes.

El otro valor marcado con un rectángulo en la FIGURA VI era la 'anterioridad'. También aquí se registra una cierta convergencia de método o tipo constructivo entre diversas familias de lenguas indoeuropeas. En sánscrito se obtenía con un nombre de acción en acusativo junto al verbo 'ser'; es como un esquema transitivo pero estilizado al máximo en su gramaticalización (Macdonell (1926: § 140)):

 $\overline{Q}$ Rodríguez Adrados (1996: 709).

(18) bhodayām cakāra 'hizo el despertar' bhodayām āsa 'fue el despertar, despertó'

Es también el caso de los llamados pretéritos «compuestos» en griego, germánico, eslavo y lituano, construidos con un tema casi siempre en laringal y una segunda raíz flexionada personalmente (Rodríguez Adrados (1996: 691- $693$ ):

- (19) Aoristos pasivos griegos en - $\theta \eta v < *dh e H_l$  'hacer, poner'
- (20) Perfectos débiles germánicos en -da (gót.), -ta (aaa.) < \*dheH<sub>1</sub> 'hacer, poner'
- (21) Imperfectos del aesl. en - $ax$ b < \*es 'ser'
- (22) Imperfectos del lituano en -davau < \*deH<sub>3</sub> 'dar'

Sin embargo, quizás el tipo lingüístico donde más claramente puede observarse esta tendencia morfológica es precisamente el de las lenguas donde menos perceptible ha sido siempre la morfología, esto es los *pidgins* y los créoles de base románica, que presentan además la no desdeñable ventaja de estar vivos, y capacitados por tanto para servir como mecanismos de prueba para cualquier hipótesis surgida del estudio histórico de las lenguas.

Basta observar, por ejemplo, el paradigma verbal del papiamento para reencontrar a los elementos más mencionados en estas páginas: aspecto imperfectivo, anterioridad, futuro, y muy poco más, nuevamente construidos con partículas de origen fundamentalmente verbal, de primitivos elementos DET (Munteanu (1996)):

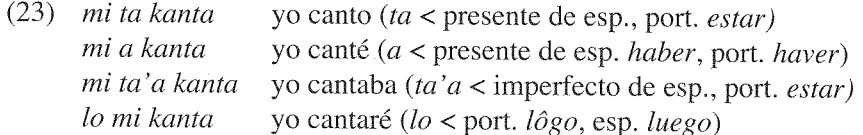

En el último de estos modelos, el correspondiente al futuro, aparece una partícula de origen adverbial ( $lôgo \sim luego$ ) en vez de un primitivo auxiliar. Pero ni siquiera esto es un hecho aislado. Marcadores aspectuales totalmente generalizados como el just del inglés o el recién del español americano y de algunas regiones peninsulares muestran que la «matriz» determinativa de la cual el verbo extrae históricamente elementos para renovar su morfología no

se limita siguiera al propio verbo, sino que va a veces más allá del repertorio de la auxiliaridad tal como se ha concebido tradicionalmente.

#### **BIBLIOGRAFÍA**

- COSERIU, EUGENIO (1973), «Semántica y gramática», en Gramática, semántica, universales. Estudios de lingüística funcional, Madrid, Gredos, 1978, págs 128-147.
- FERNÁNDEZ DE CASTRO, FÉLIX (1999), Las perífrasis verbales en español actual, Madrid, Gredos.
- FERNÁNDEZ DE CASTRO, FÉLIX (2003), «El lugar de las perífrasis verbales en la descripción de las lenguas: los verbos auxiliares y la determinación del verbo», en Claus Pusch - Andreas Wesch (eds.), Verbalperiphrasen in den (ibero)romanischen Sprachen / Perífrasis verbales en las lenguas (ibero-)románicas, Hamburg, Buske, págs. 11-22.
- FEUILLET, JACK (1989), «Problématique de l'auxiliation», en Paul Boucher Jean-Louis Duchet (eds.), La question de l'auxiliaire, Université de Rennes 2, págs. 1-38.
- HEINE, BERND (1993), Auxiliaries. Cognitive Forces and Grammaticalization, Oxford: Oxford University Press.
- HJELMSLEV, LOUIS (1937), «La naturaleza del pronombre», en Ensayos lingüísticos, Madrid, Gredos, 1972, págs. 253-261.
- LAUSBERG, HEINRICH (1966), Lingüística románica. I (Fonética), II (Morfología). Madrid. Gredos.
- MACDONELL, ARTHUR A. (1926), A Sanskrit Grammar for Students, Oxford University Press, 1990.
- MARTÍNEZ, JOSÉ ANTONIO (1977), «Los elementos de la gramática y el género en castellano», en Propuesta de gramática funcional, Madrid, Istmo, 1994, págs. 153-194.
- MARTÍNEZ, JOSÉ ANTONIO (1989), El pronombre, Madrid, Arco / Libros.
- MUNTEANU, DAN (1996), El papiamento, lengua criolla hispánica. Madrid, Gredos.
- RODRÍGUEZ ADRADOS, FRANCISCO; BERNABÉ, ALBERTO Y MENDOZA, JULIA (1996), Manual de lingüística indoeuropea, vol. II, Morfología nominal y verbal, Madrid, Ediciones Clásicas.
- TESO MARTÍN, ENRIQUE DEL (1990), Gramática general, comunicación y partes del discurso, Madrid, Gredos.

En este libro se recogen seis trabajos dedicados al estudio y la descripción de diferentes problemas relativos a las manifestaciones de la categoría Tiempo en los sistemás verbales de algunas lenguas de nuestro entorno. En ellos se tratan cuestiones relativas a la definición del valor de perífrasis castellanas o francesas, se describe el valor del Pretérito Perfecto catalán, se habla de la interacción entre la flexión y las perífrasis verbales o se discuten problemas relativos a la manifestación del aspecto en distintos tipos de predicados.

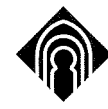

Ediciones de la Universidad

de Castilla-La Mancha

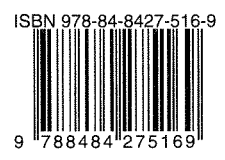